## Use of **Adobe CC** for **CIE Part-time Staff & Students**

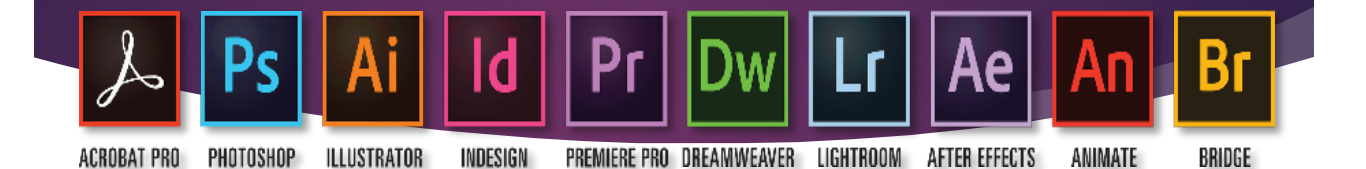

- **Adobe CC** installed locations are :
	- ▶ 1/F Learning Commons
	- $\blacktriangleright$  1-4/F & 12-14/F Kiosk PC Areas
	- ▶ Multi-media Labs (Rm 710, 711, 810, 811, 910, 911 & 1010)
- To use **Adobe CC** software, please follow as below :-

**Step 1:** Double clicks desired software

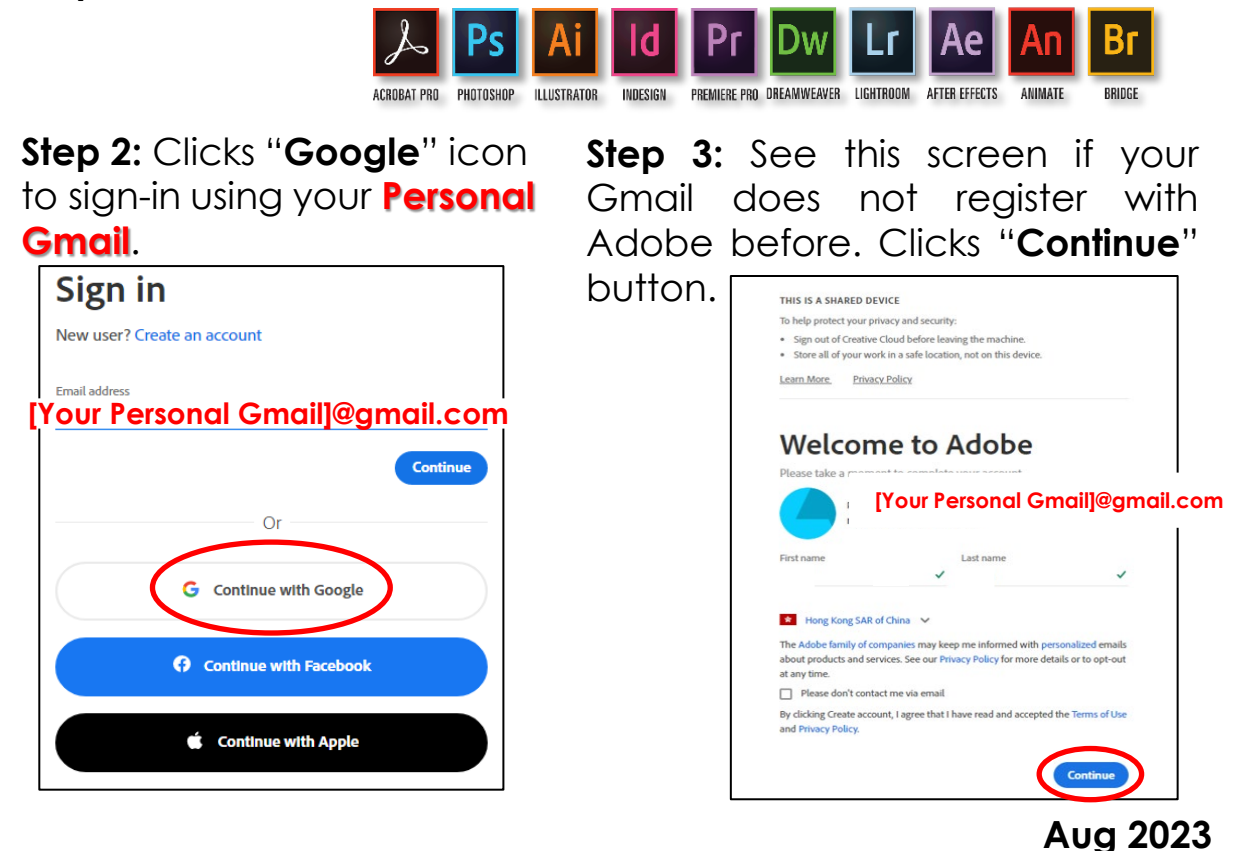